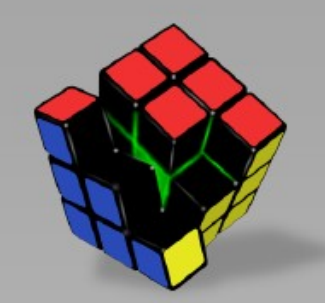

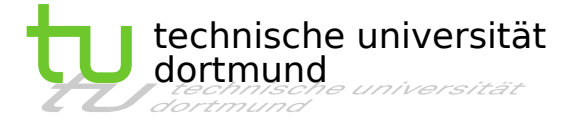

# *Power Management*

#### *Energiesparen in eingebetteten Betriebssystemen*

Michael Müller vorname.nachname@cs.tu-dortmund.de

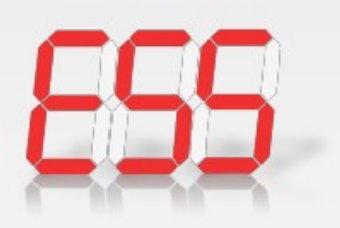

AG Eingebettete Systemsoftware Informatik 12, TU Dortmund

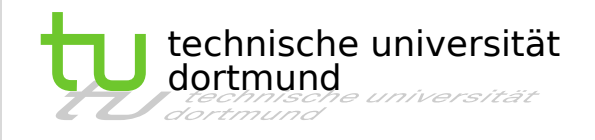

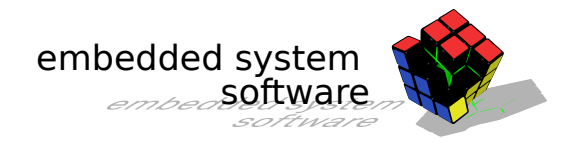

- Einleitung Warum Energie sparen?
- Elektrotechnische Grundlagen
- Energiesparen per DVS
- Peripherie und Power-Management
- Energiemodelle in Betriebssystem
- Zusammenfassung

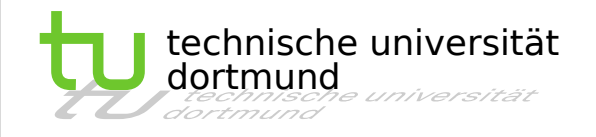

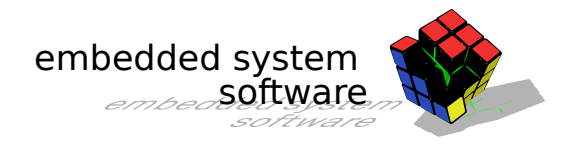

- Einleitung Warum Energie sparen?
- Elektrotechnische Grundlagen
- Energiesparen per DVS
- Peripherie und Power-Management
- Energiemodelle in Betriebssystem
- Zusammenfassung

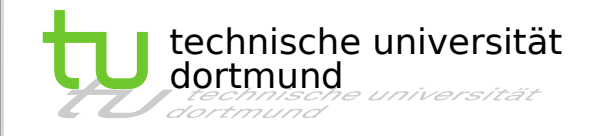

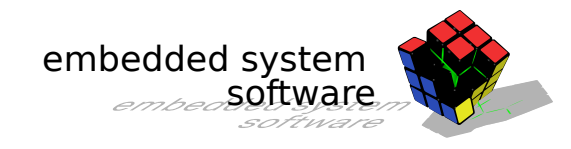

#### Energieverbrauch

Beispiel MSP430FR59xx mit TI CC1200 und Low Power Display

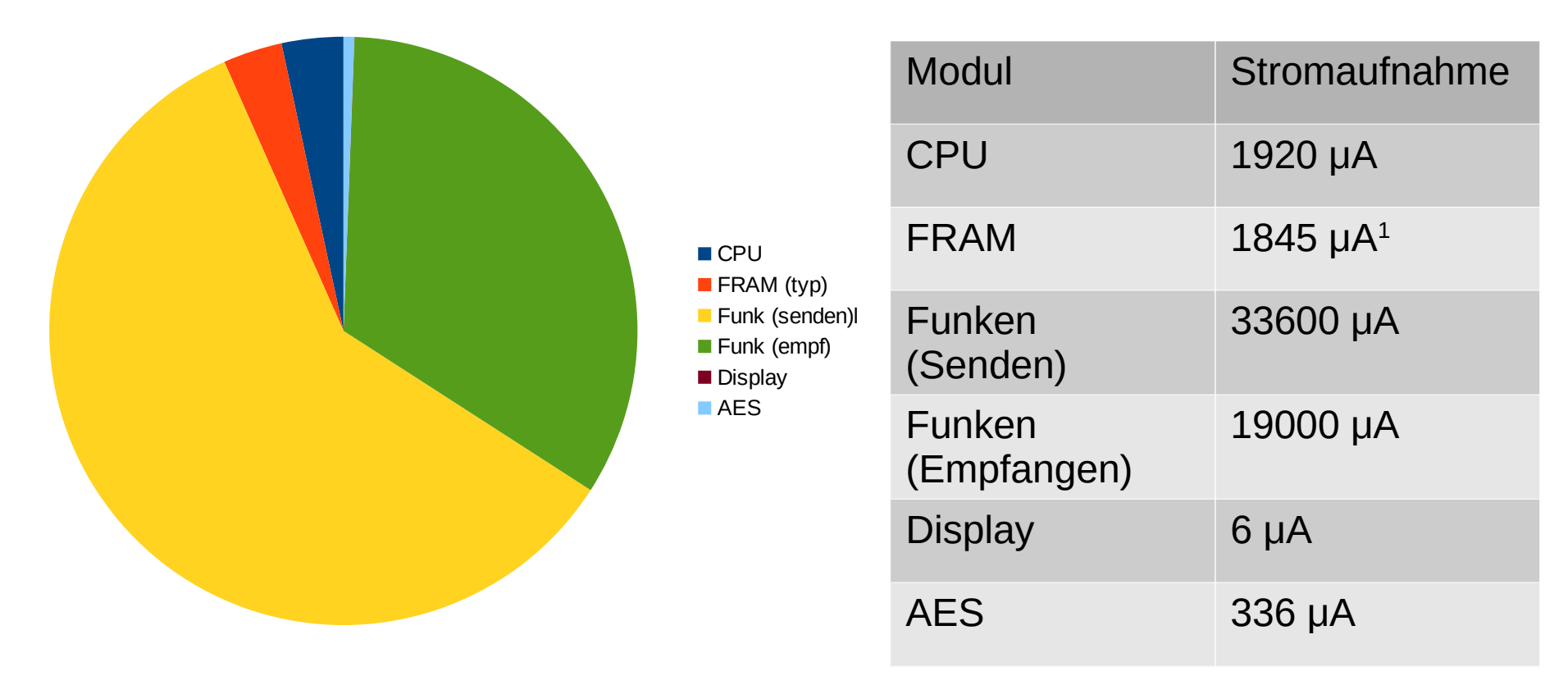

Quelle: [www.ti.com](http://www.ti.com/), Datasheet MSP430FR59xx, [2] 1 typischer Verbrauch bei Ablauf eines Programms

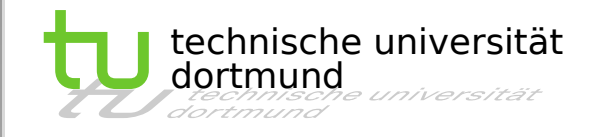

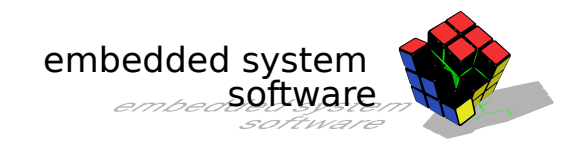

#### Energieverbrauch

Beispiel MSP430FR59xx mit TI CC1200 und Low Power Display

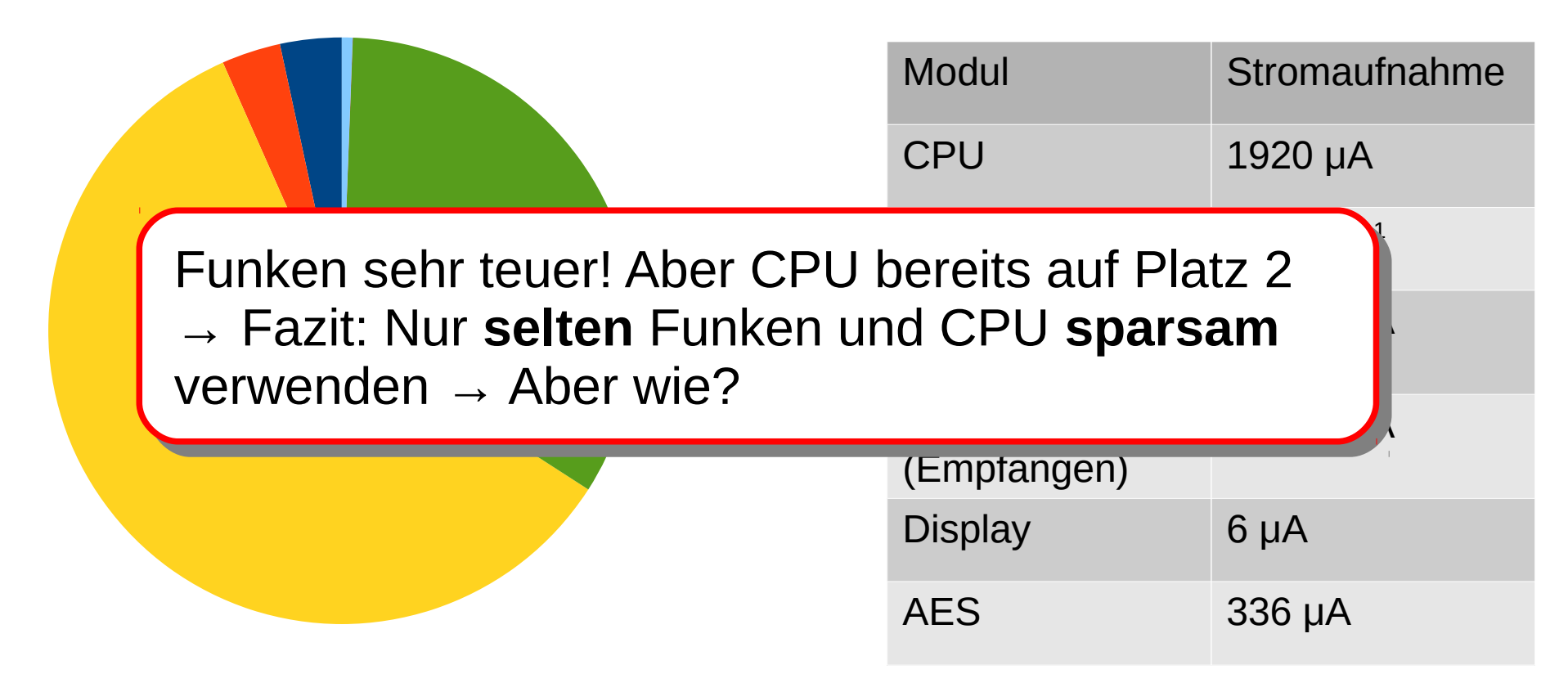

Quelle: [www.ti.com](http://www.ti.com/), Datasheet MSP430FR59xx, [2] 1 typischer Verbrauch bei Ablauf eines Programms

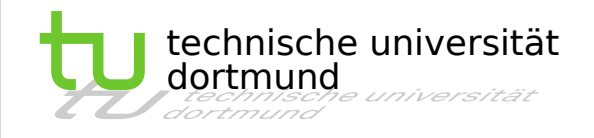

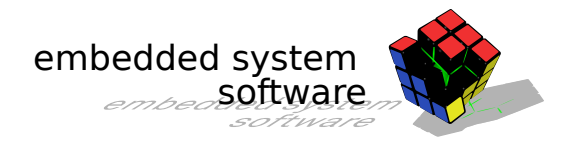

- Einleitung Warum Energie sparen?
- **Elektrotechnische Grundlagen**
- Energiesparen per DVS
- Peripherie und Power-Management
- Energiemodelle in Betriebssystem
- Zusammenfassung

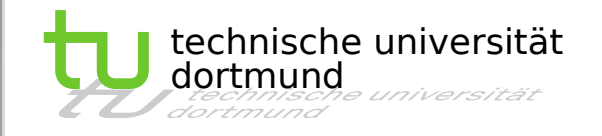

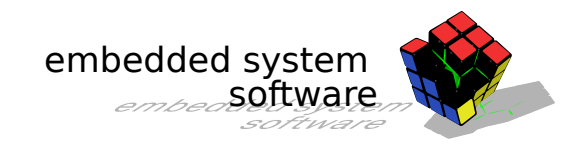

### Wodurch enstehen die Verluste?

- Umwandlung von Energie in Wärme
- Verursacht durch Stromfluss in der Schaltung
- Physikalischer Zusammenhang zwischen Stromfluss und Energie
	- *E = P Δt ∘* (Energie = Leistung Zeit) ∘
	- *P = U I* (Leistung = Spannung Strom)

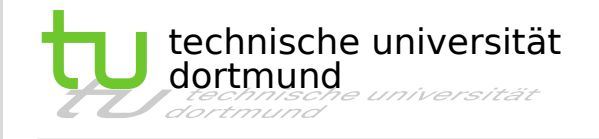

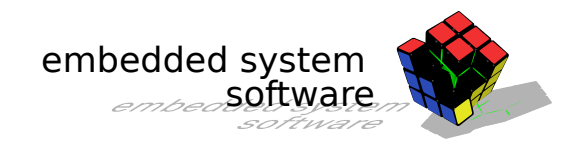

### CMOS-Technologie

- CMOS heute dominierende Technologie für CPUs und Speicher
- Basiert auf komplementär verschalteten MOSFETs
- Stromfluss nur beim Schalten

Leistung einer CMOS-Schaltung:  $P = C \circ U^2 \circ f + I_L \circ U$ 

- C Schaltkapazität C Schaltkapazität
- U Versorgungsspannung U Versorgungsspannung
- $f$  Schaltfrequenz
- $l_{L}$ Leckstrom (in der Regel vernachlässigbar) Leckstrom (in der Regel vernachlässigbar) $I_{\scriptscriptstyle L}$

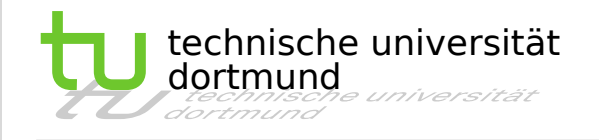

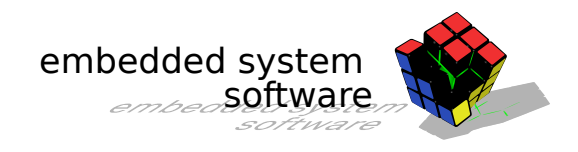

### CMOS-Technologie

- CMOS heute dominierende Technologie für CPUs und Speicher
- Basiert auf komplementär verschalteten MOSFETs

 $\cdot$   $\sqrt{\frac{1}{\sum_{n=1}^{n} \sum_{i=1}^{n} (1-\sum_{i=1}^{n} \alpha_i)}$ Aber Reduktion auch der Taktrate (Frequenz) nötig L L **Fazit:** Größtes Energiesparpontenzial durch Reduktion der Betriebsspannug

- C Schaltkapazität C Schaltkapazität
- U Versorgungsspannung U Versorgungsspannung
- $f$  Schaltfrequenz
- $\bm{l}_j$ L Leckstrom (in der Regel vernachlässigbar) Leckstrom (in der Regel vernachlässigbar) I L

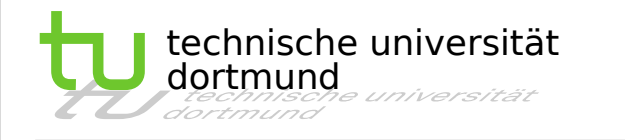

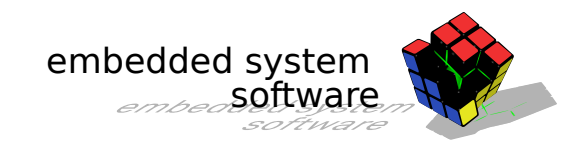

## Techniken – Überblick

- Dynamic Voltage and Frequency Scaling (DVFS)
	- Dynamische Anpassung von Taktfrequenz und Spannung um Energie zu sparen
	- Setzt geschicktes Scheduling vorraus
- Clock-Gating
	- Abschalten des Taktes für CPU, Peripherie durch eine zusätzliche Hardwarekomponente (Gate)
	- Softwareumsetzung meist durch Sleep Modes
- Sleep Modes
	- Modi zum Abschalten bestimmter Komponenten
	- Werden durch Software-Instruktionen ausgewählt

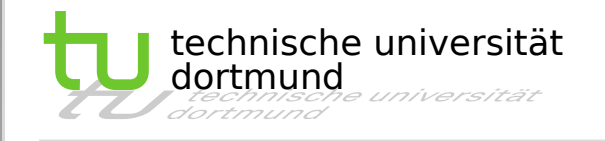

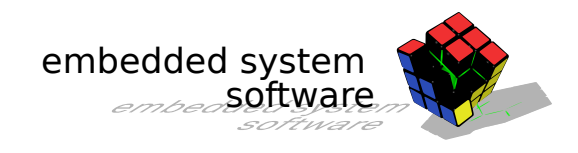

### Sleep Modes

- Dienen dazu bestimmte Peripheriegeräte abzuschalten
- Modus bestimmt welche Geräte abgeschaltet werden
- Deutliches Energiesparpotenzial, z.B. MSP430

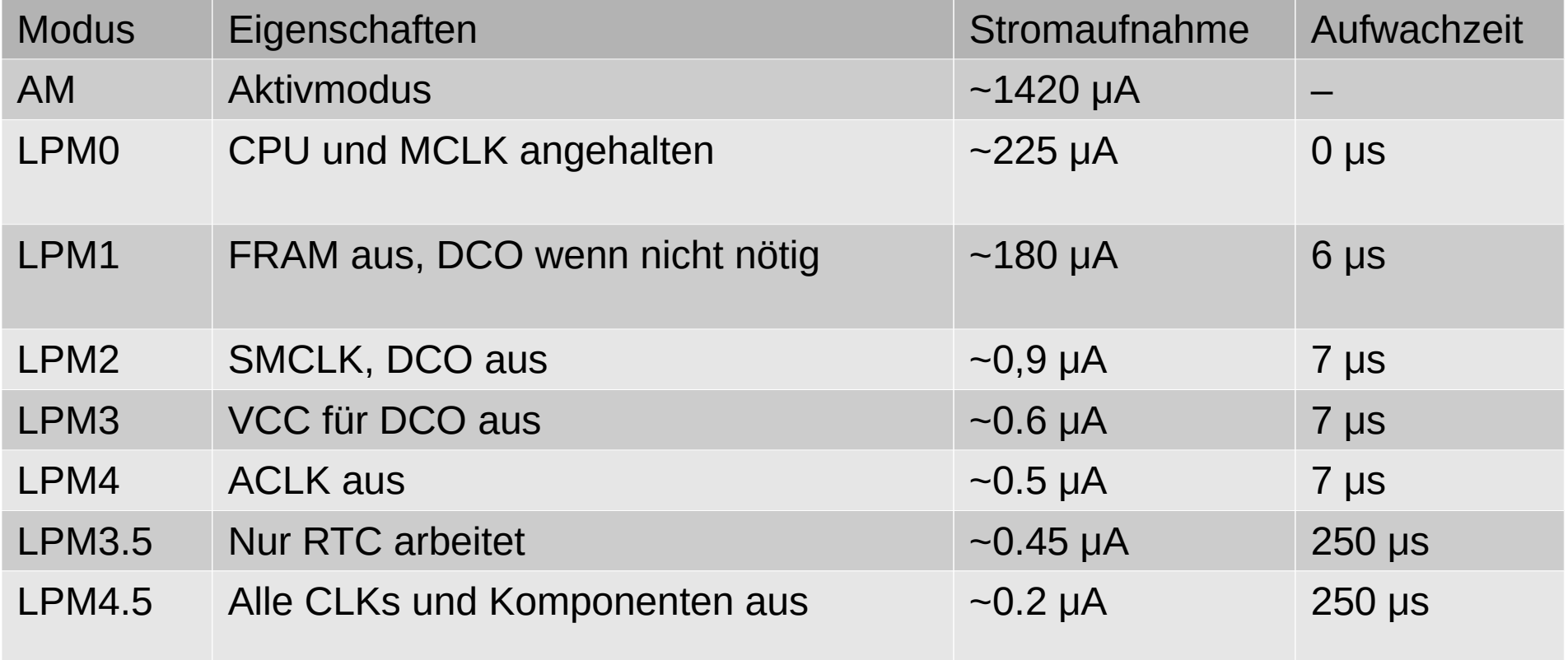

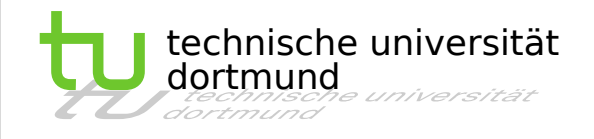

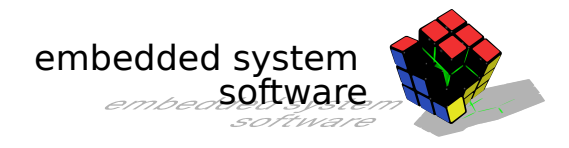

- Einleitung Warum Energie sparen?
- Elektrotechnische Grundlagen
- Energiesparen per DVS
- Peripherie und Power-Management
- **Energiemodelle in Betriebssystemen**
- Zusammenfassung

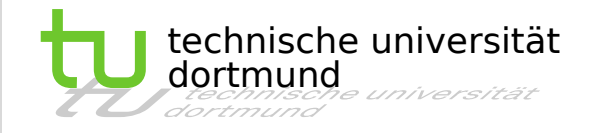

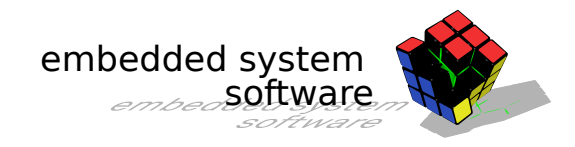

### Einfache Heuristik: PAST [7]

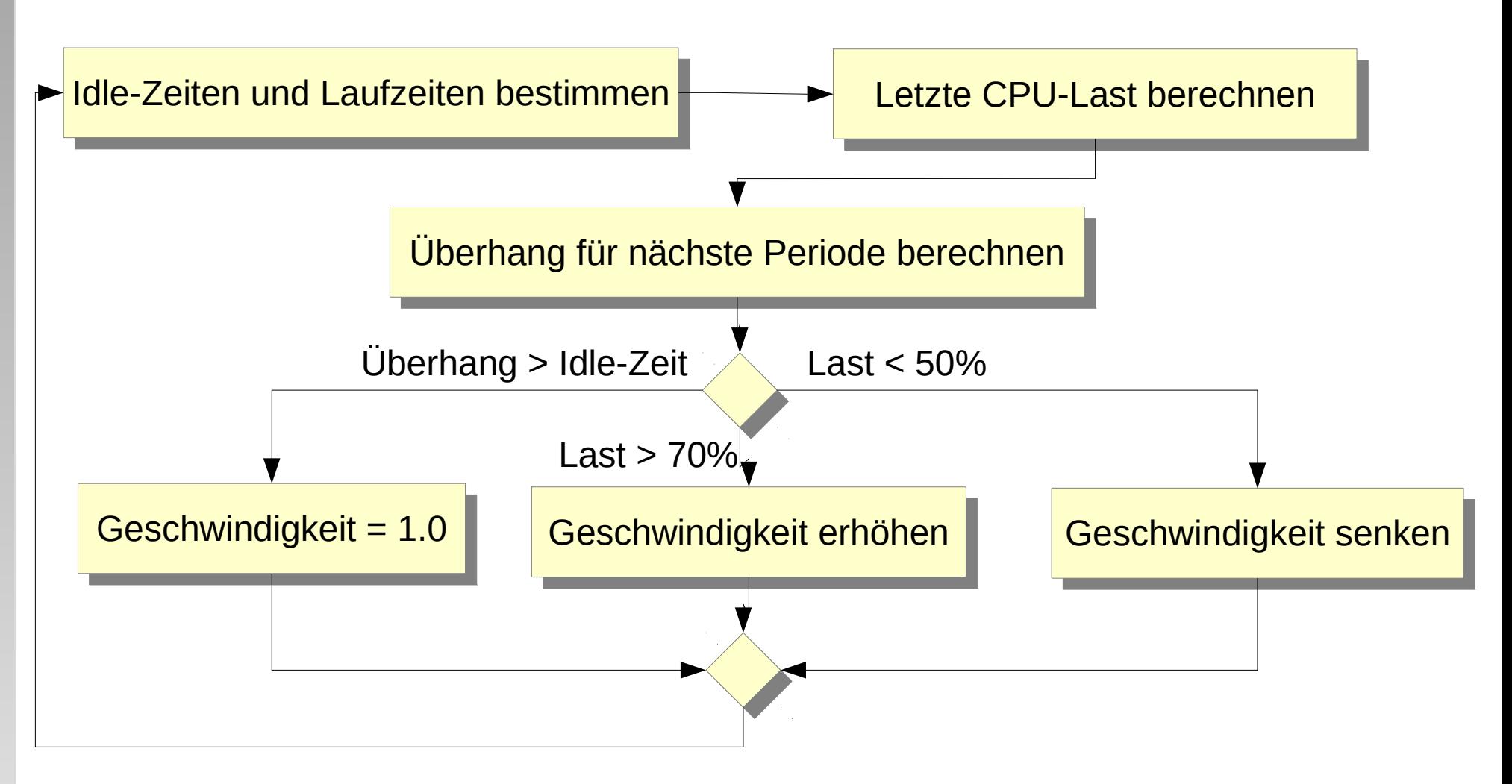

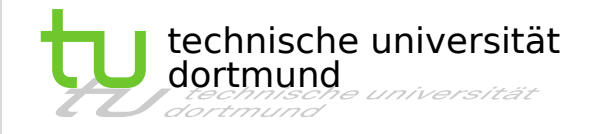

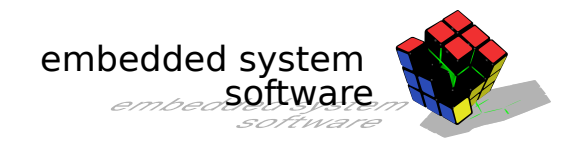

### Einfache Heuristik: PAST [7]

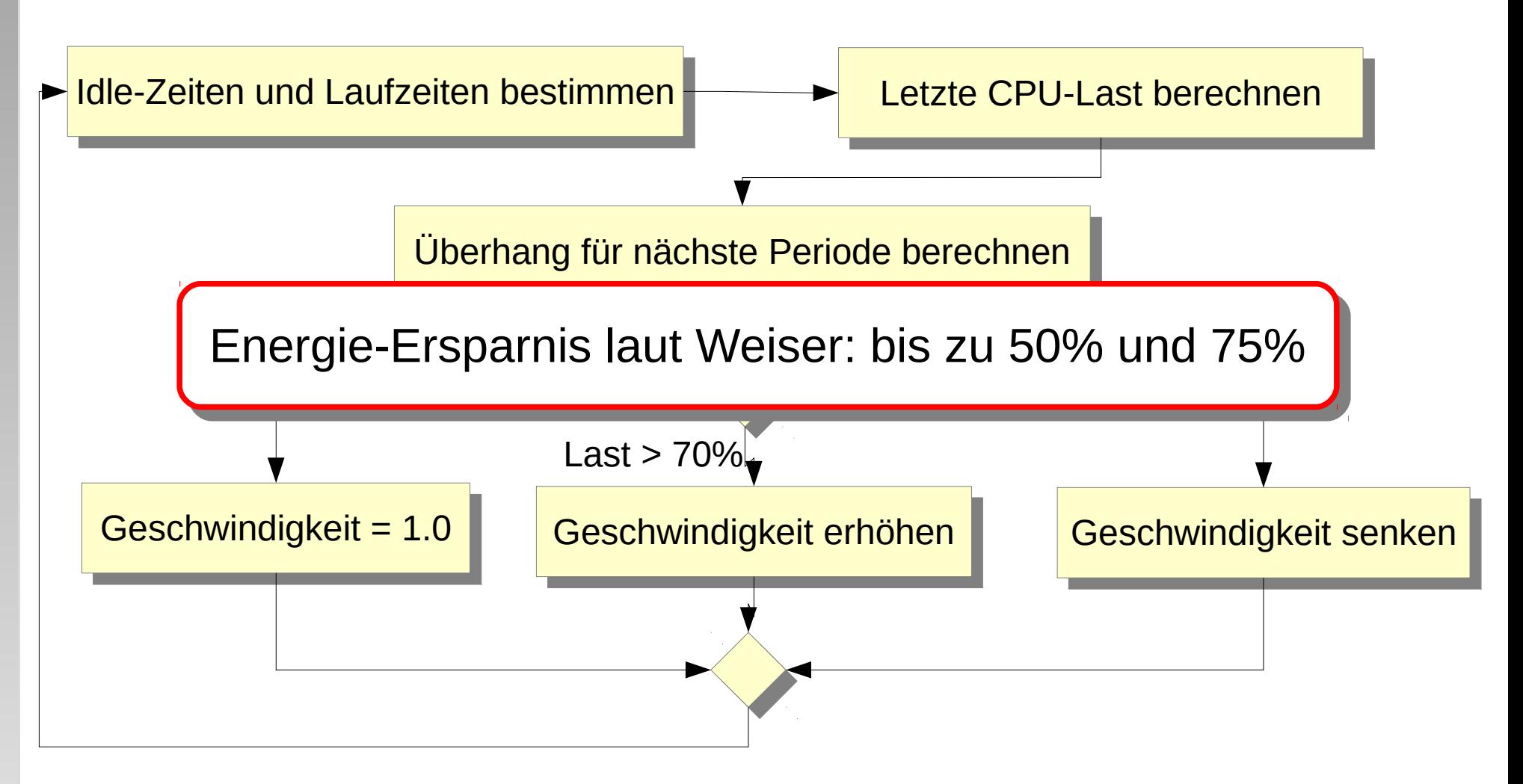

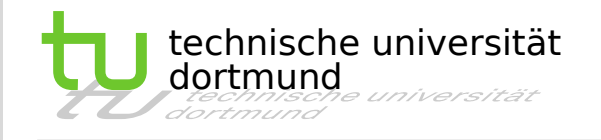

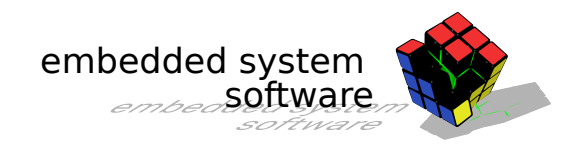

### DVS mit Echtzeit

- In Echtzeitsystem max. Laufzeit meist bekannt (WCET)
- Verwendung des Schlupfs um Laufzeit bei Reduktion der Frequenz auszudehnen
- Bestimmung der Durchführbarkeit eines Schedules mit Formeln (z.B. bei EDF) möglich

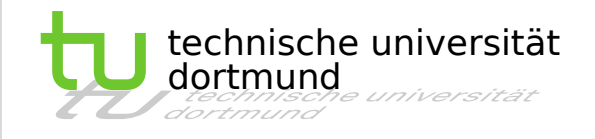

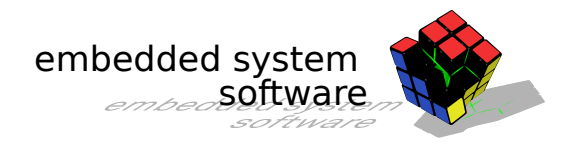

- Einleitung Warum Energie sparen?
- Elektrotechnische Grundlagen
- Energiesparen per DVS
- **Peripherie und Power-Management**
- **Energiemodelle in Betriebssystemen**
- Zusammenfassung

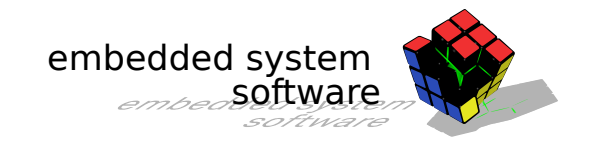

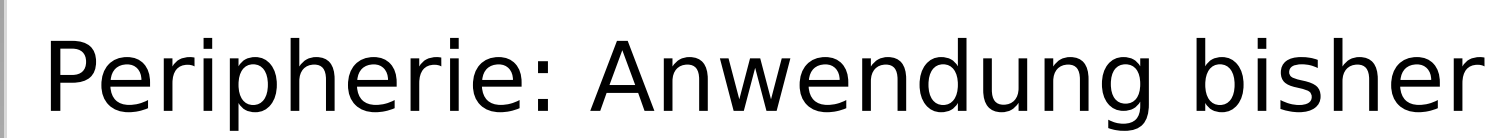

**Every 5 minutes: Turn on SPI bus Turn on flash chip Turn on voltage reference Turn on I2C bus Log prior readings Start humidity sample Wait 5ms for log Turn off flash chip Turn off SPI bus Wait 12ms for vref Turn on ADC Start total solar sample Wait 2ms for total solar Start photo active sample Wait 2ms for photo active Turn off ADC Turn off voltage reference Wait 34ms for humidity Start temperature sample Wait 220ms for temperature Turn off I2C bus**

technische universität

e universität

dortmund

Abschalten aller nicht benötigten Peripherieeinheiten

- Im tiefstmöglichen Schlafmodus auf Messergebnis warten
- Die eigentliche Funktion des Programms ohne *Power Management*

Quelle: SuS Folien 3.8 PowerManagement

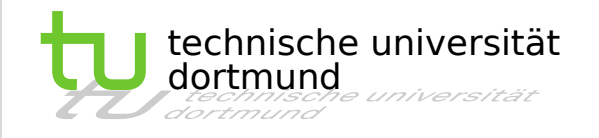

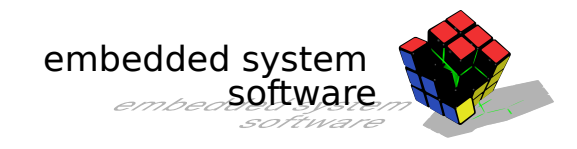

### Peripherie: Beispiel TinyOS

- Verlagerung der Energieverwaltung in Treiber
- Kennt drei Arten von Geräten
	- Dedicated Devices (Low-Level etwa GPIO-Pin, ADC)
	- Shared Devices (z.B. SPI, I2C)
	- Virtualized Devices (komplexe Geräte, wie Funkmodul)

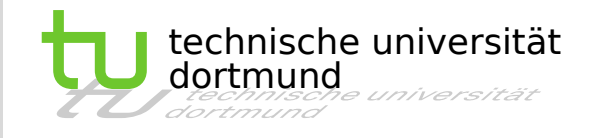

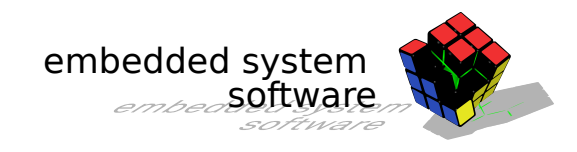

### TinyOS – Dedicated Devices

- Repräsentieren Lowlevel-Devices (GPIO-Pins, Counter, Timer, …)
- Erlauben nur einen Klienten den Zugriff
- Explizite Steuerung des Energieverbrauchs
- Standardschnittstellen zum Ein- und Ausschalten
	- StdControl, AsyncStdControl, SplitControl

```
interface SplitControl {
interface SplitControl {
 command error_t start();
 command error_t start();
 event void startDone(error_t error);
 event void startDone(error_t error);
 command error_t stop();
 command error_t stop();
 event void stopDone(error_t error);
 event void stopDone(error_t error);
 }
 }
```
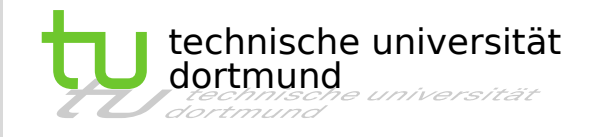

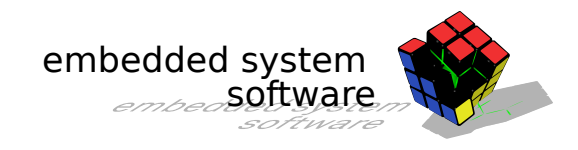

### TinyOS – Shared Devices

- **Implizites Power Management**
- Gestattet mehreren Komponenten Zugriff auf ein Gerät
	- Üblicherweise geteilte Geräte (z.B. Busse, wie I2C, SPI, UART)

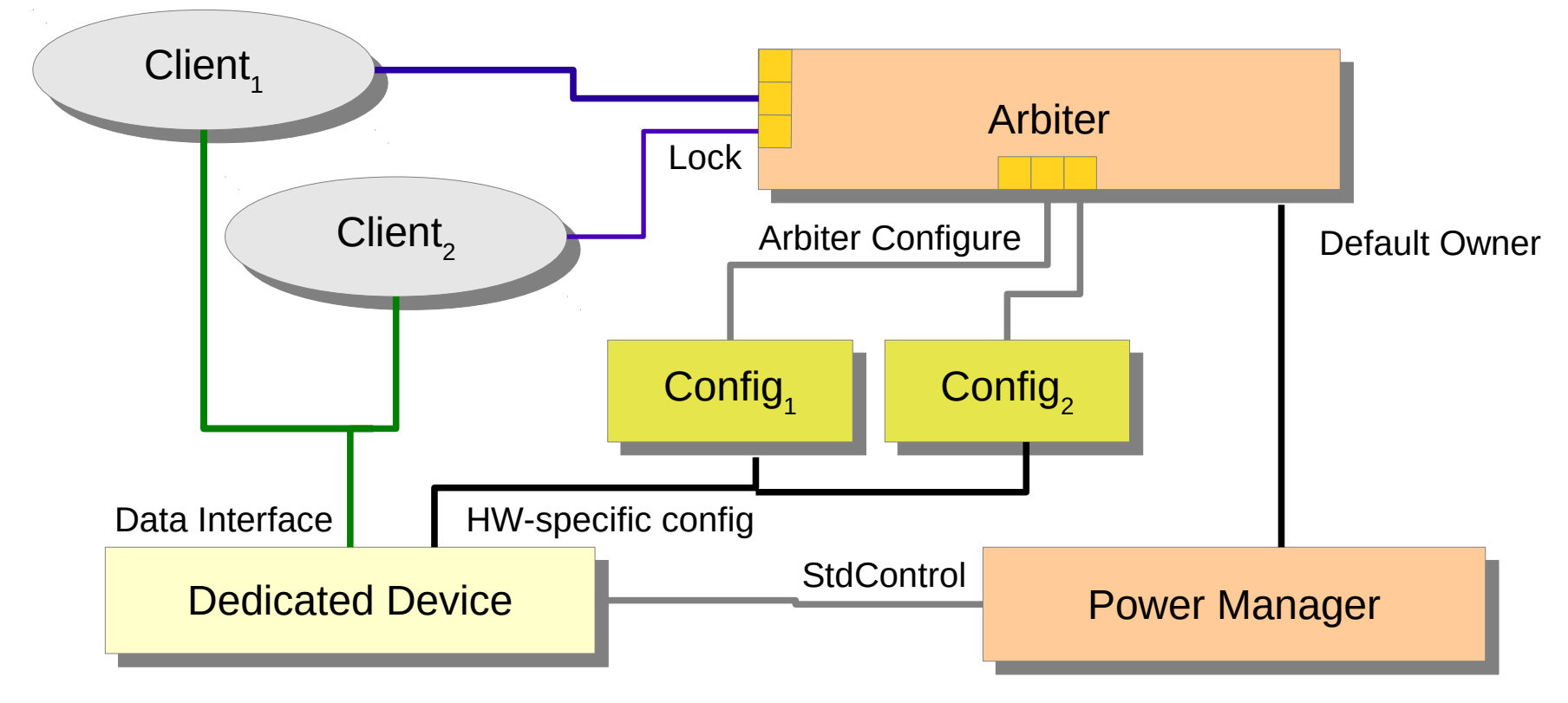

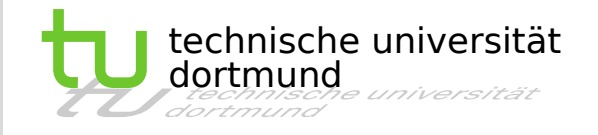

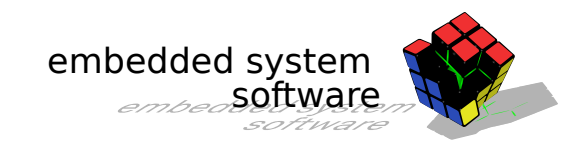

### TinyOS – Virtualized Devices

- Stellen einfache funktionale Schnittstelle bereit (z.B. Paket senden/empfangen)
- Erlauben (implizit) mehrere Nutzer

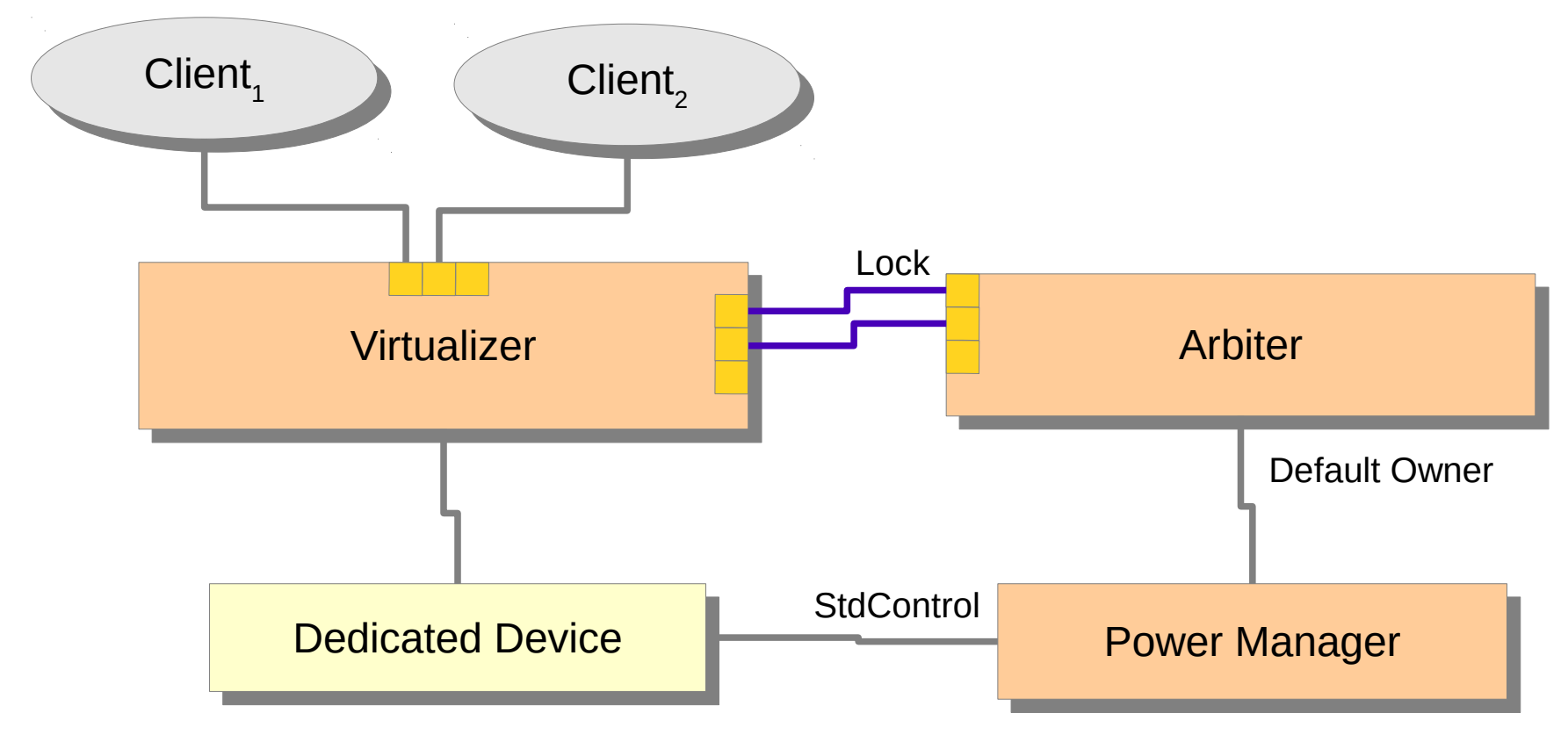

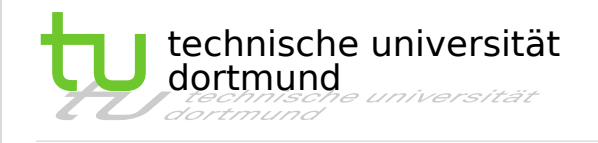

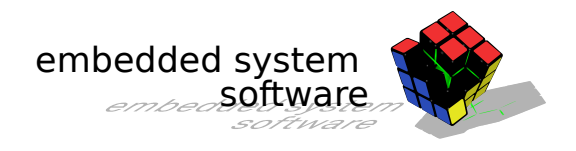

### TinyOS

- Verwendung von asynchroner E/A-Schnittstelle
	- Erlaubt parallele Ausführung von E/A-Aktionen
- Protokollierung von E/A-Aufträgen erlaubt "Blick in die Zukunft"
	- Damit effiziente Ansteuerung von Geräten möglich
- 98% des Optimums erreichbar

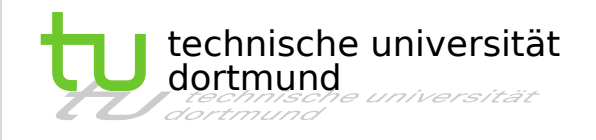

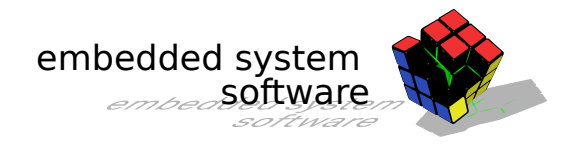

- Einleitung Warum Energie sparen?
- Elektrotechnische Grundlagen
- Energiesparen per DVS
- Peripherie und Power-Management
- Energiemodelle in Betriebssystemen
- Zusammenfassung

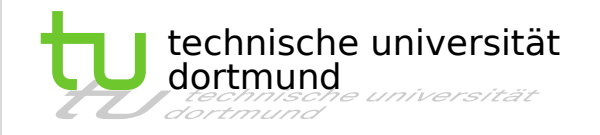

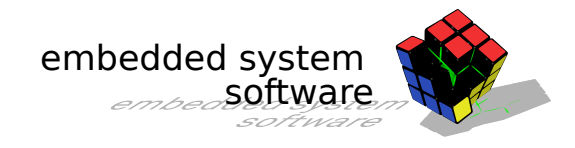

#### Herkömmliches Betriebssystem

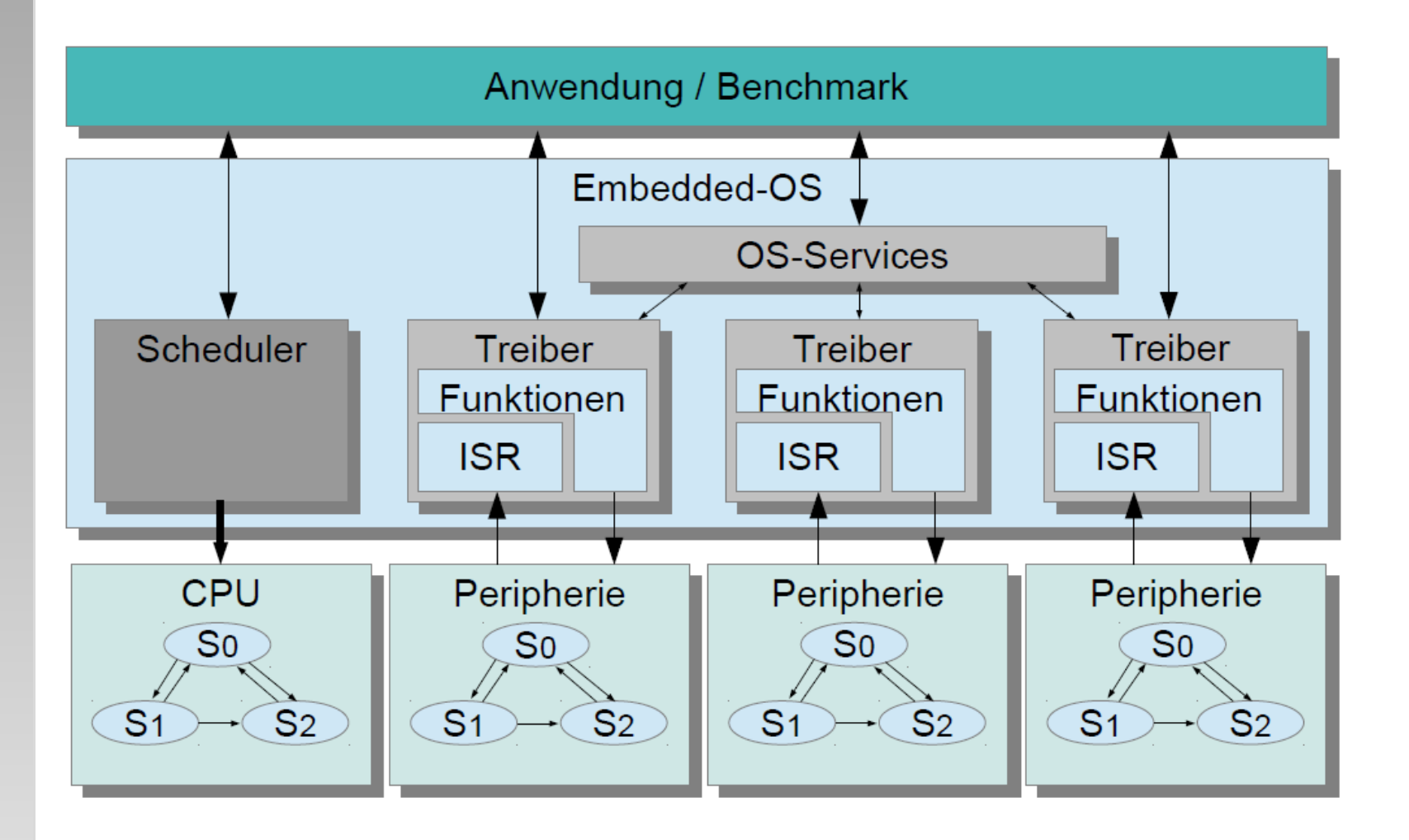

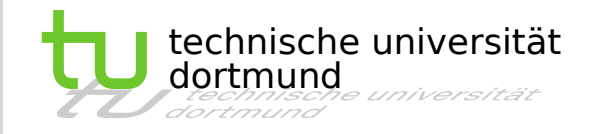

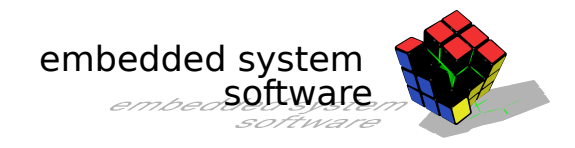

#### Energiegewahres Betriebssystem

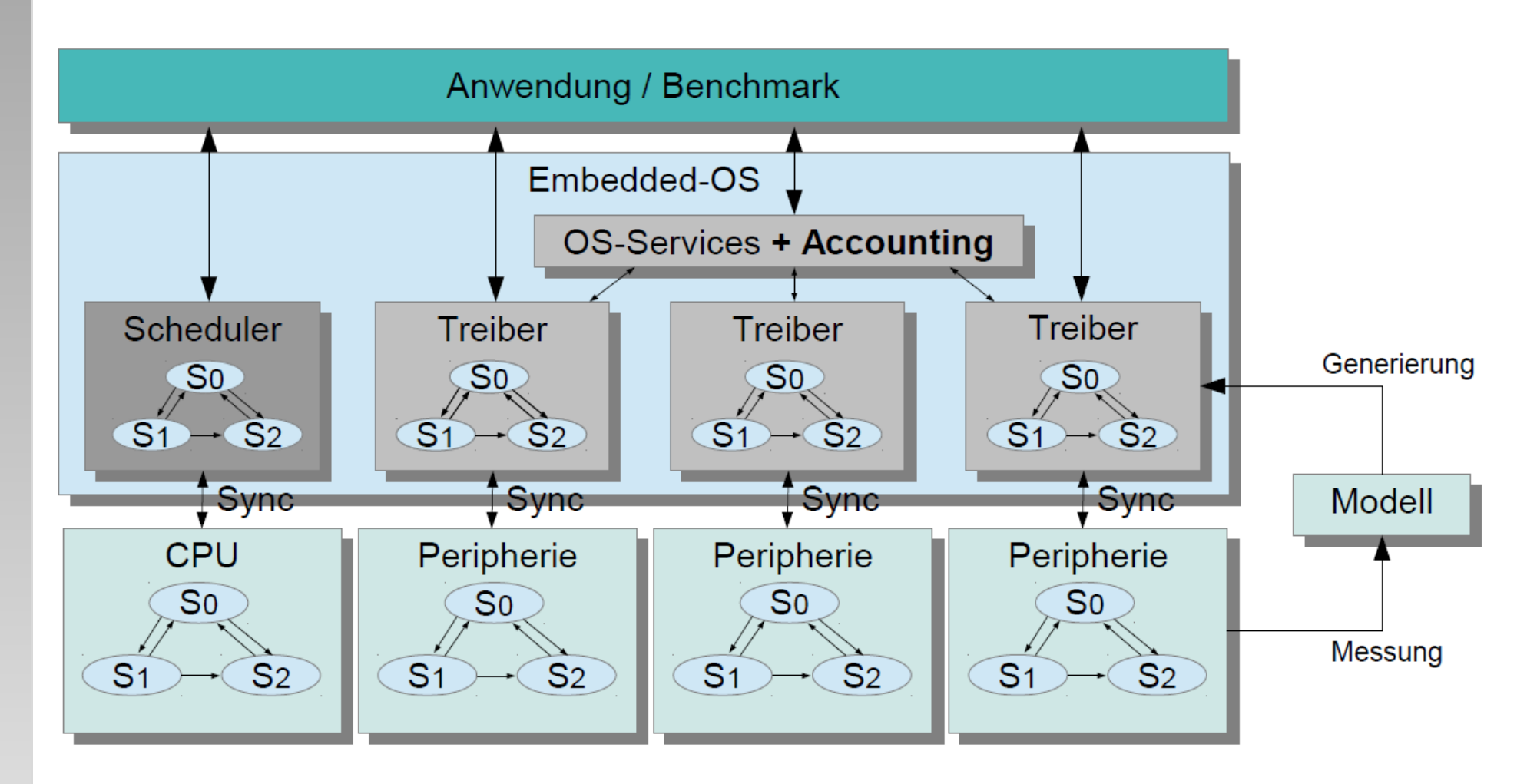

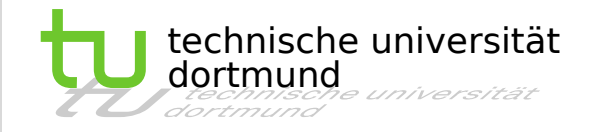

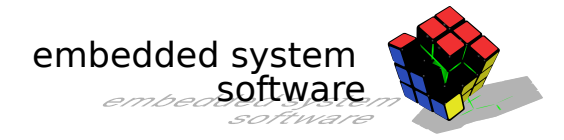

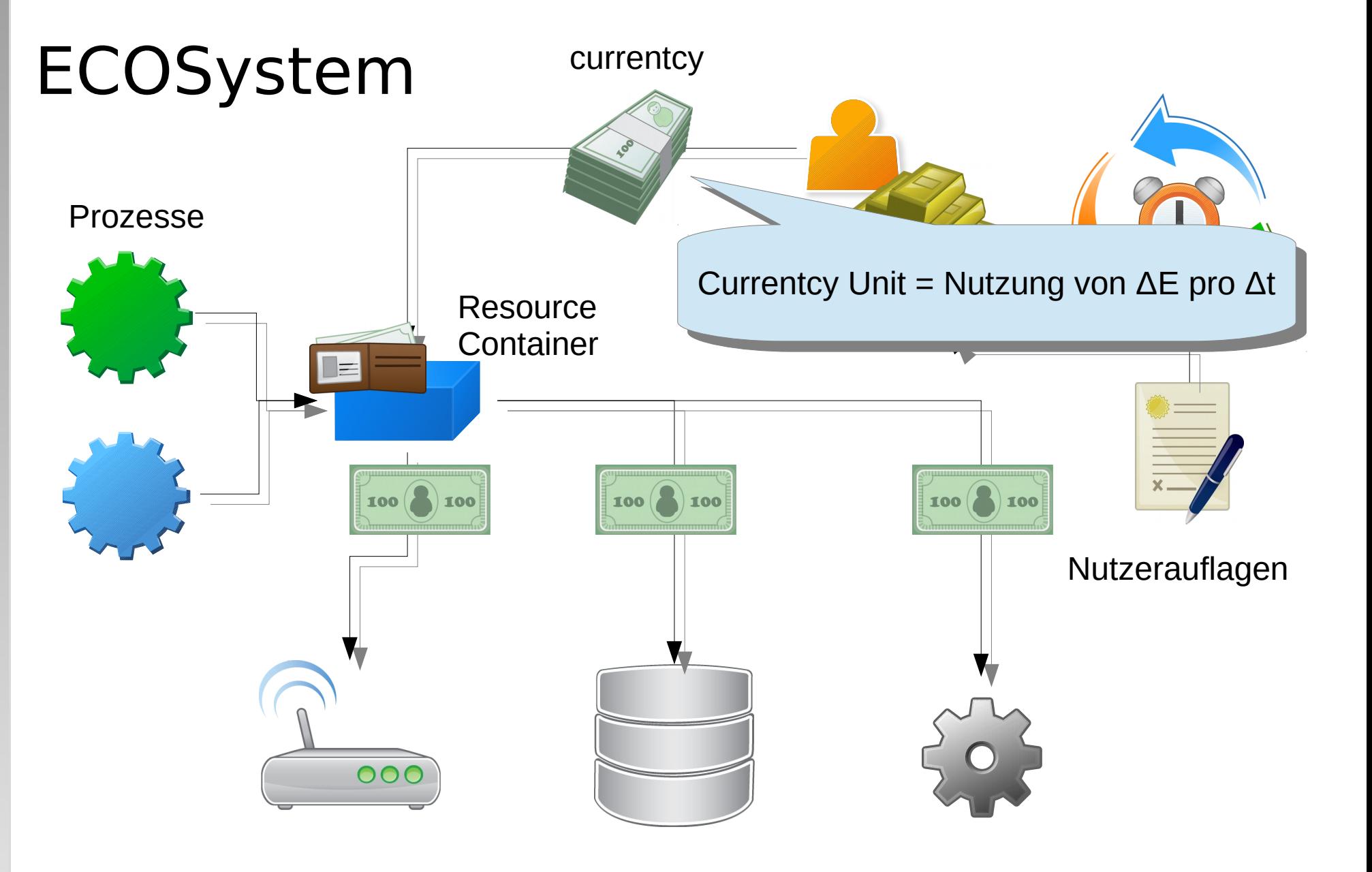

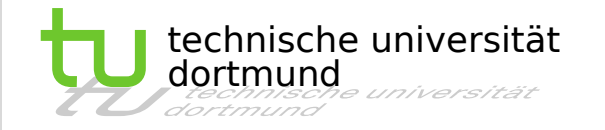

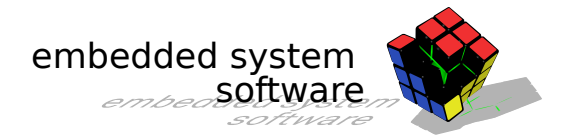

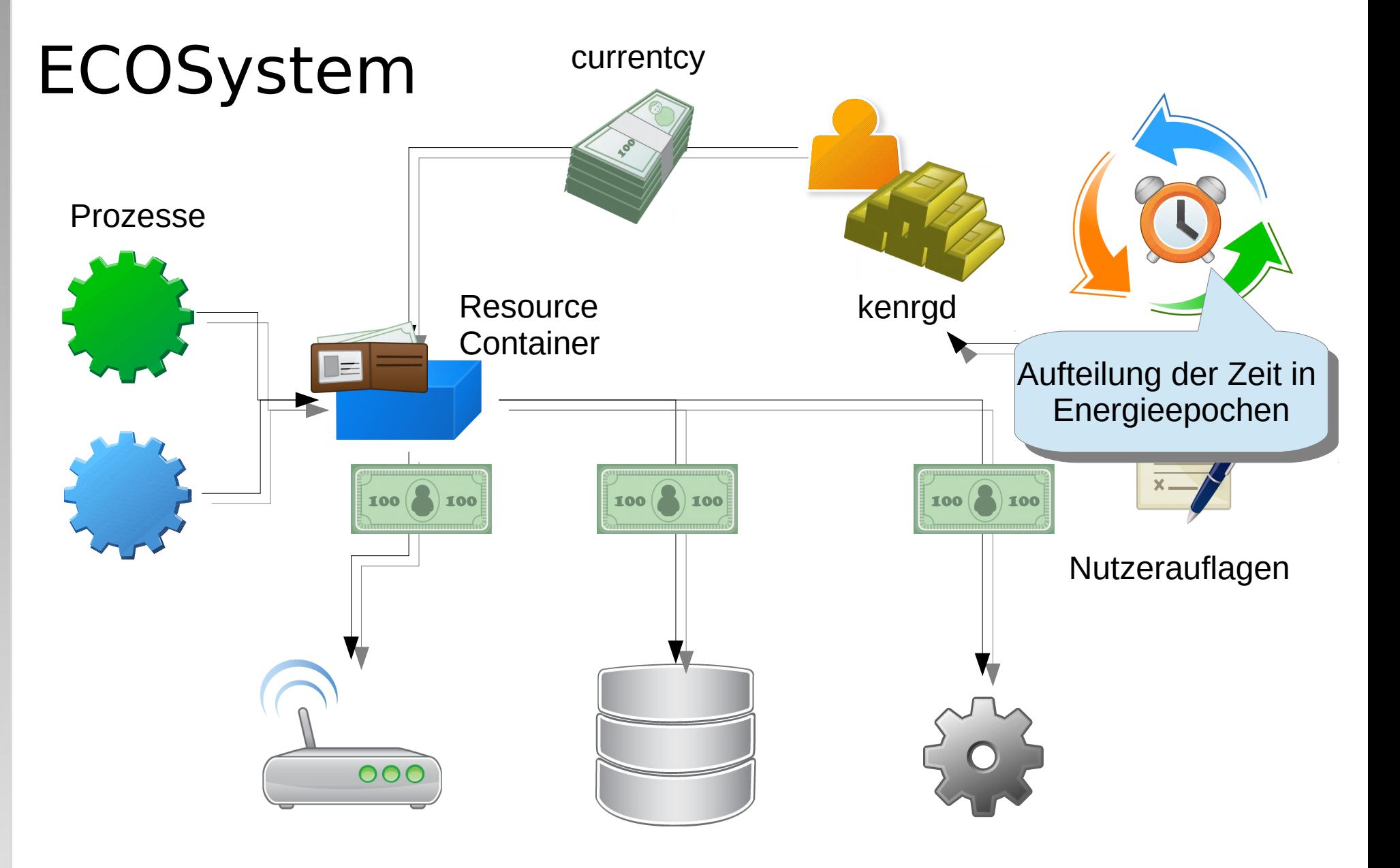

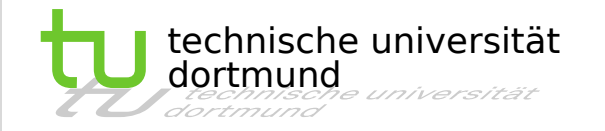

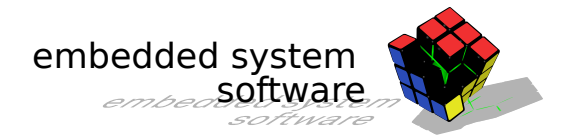

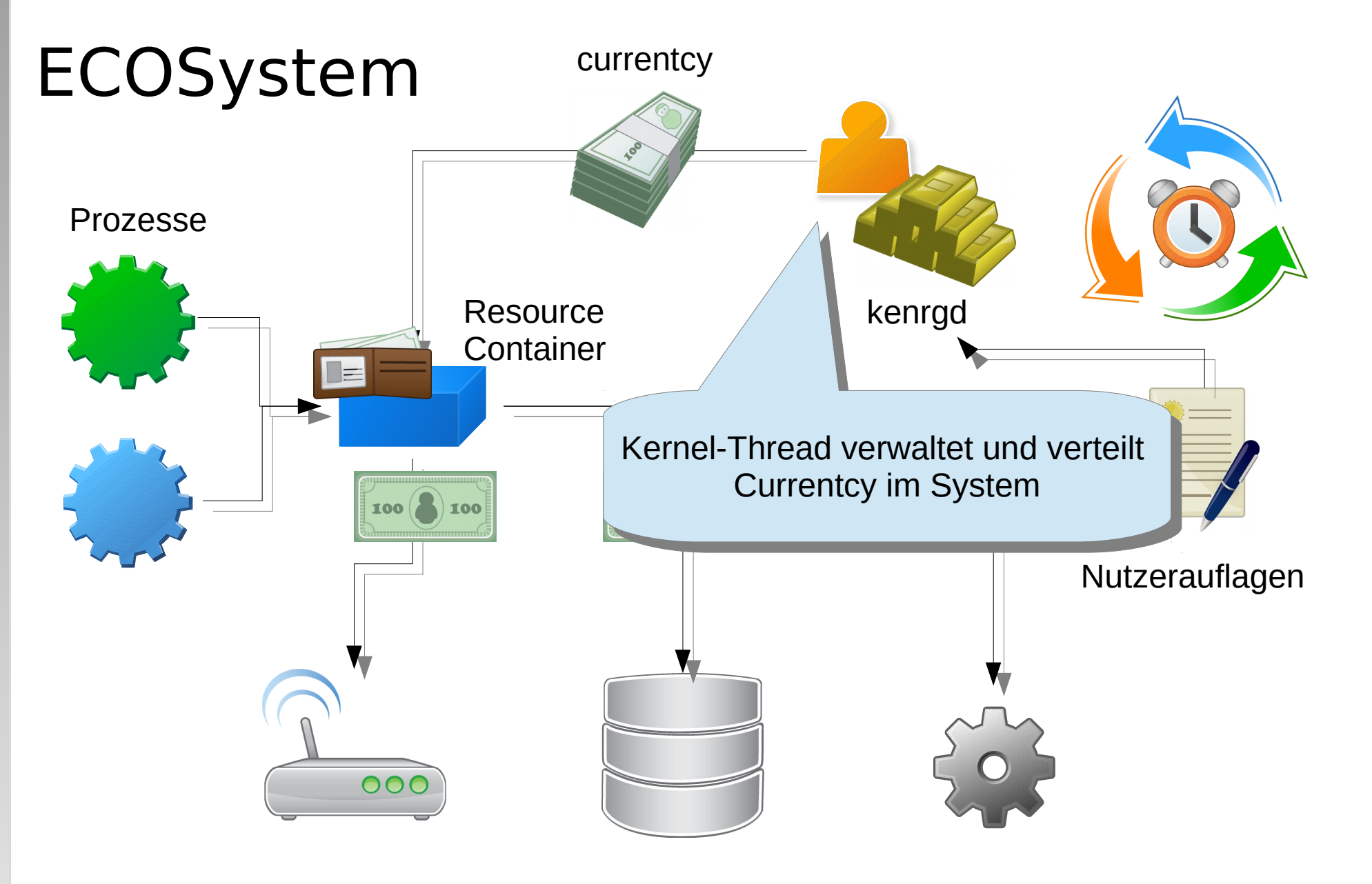

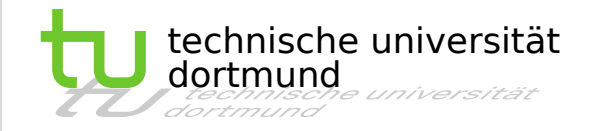

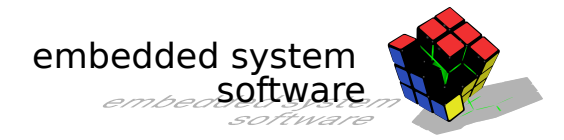

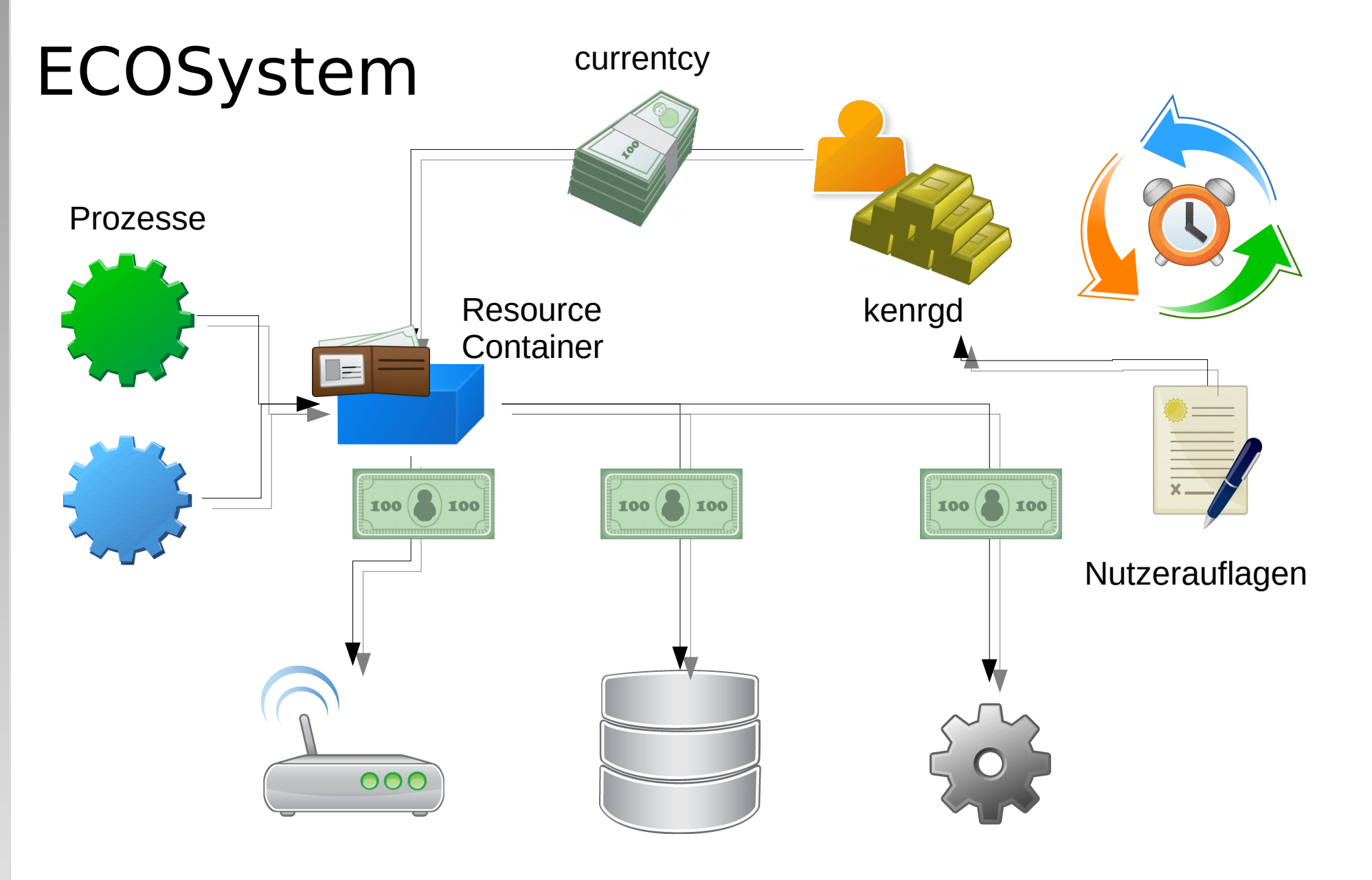

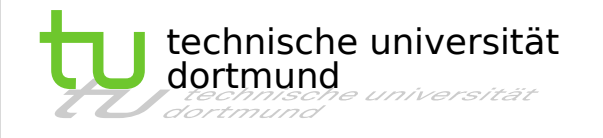

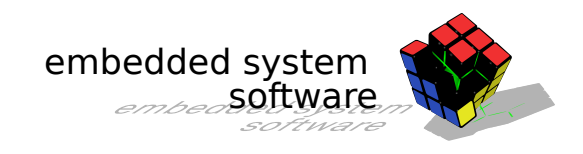

### ECOSystem - Zusammenfassung

- Energie als First-Level-Resource im System
- Prozesse zahlen mit Energiewährung für Benutzung von Geräten
- Erreichen festgelegten Batterielaufzeit (mit max. Abweichung von 10%) möglich
	- Allerdings auf Kosten der Performance konkurriender Anwendungen

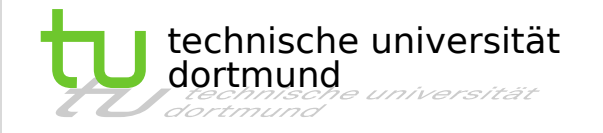

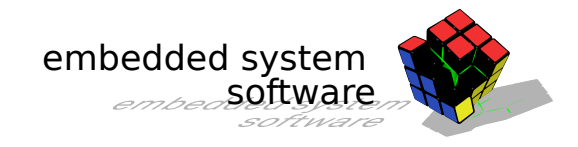

### Energiemodell – PTAs

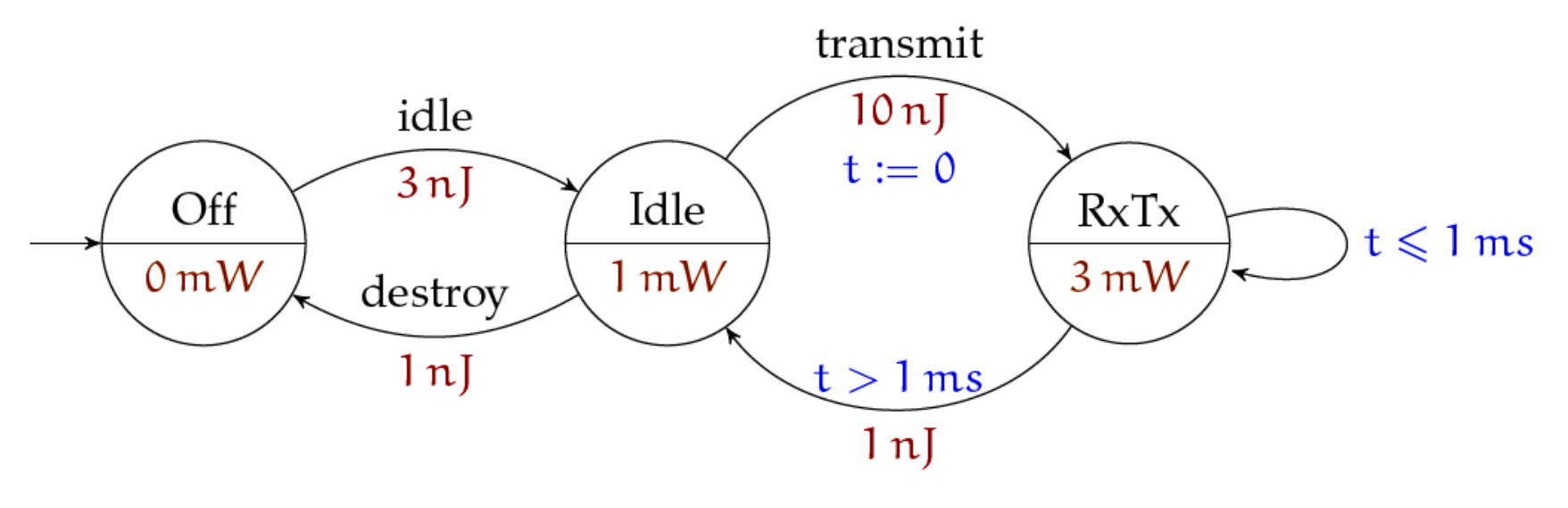

Quelle: [2]

- Modellierung des Geräts als Finite State Machine
- Transitionen zusätzlich gewichtet mit Zeitschranken und Energieverbrauch
- Zustände gewichtet mit Leistungsaufnahme

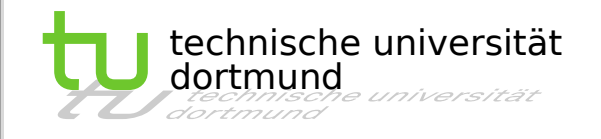

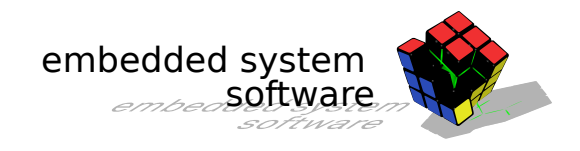

### Zusammenfassung

- Power-Management wichtig insb. in eingebetteten Systemen
- Dynamic Voltage Scaling erlaubt Energie bei der Verwendung der CPU zu sparen
	- Setzt genaue Kenntnis über Verhalten der Prozesse vorraus
	- Meist nicht gegeben  $\rightarrow$  Heuristiken und Hints nötig
- Erleichterung der Anwendungsentwicklung durch Verlagerung des Power-Managements in Gerätetreiber
- Energiemodelle erlauben das Accounting und Abschätzen von Energie durch das OS
	- Schwierig zu erstellen (messen), vereinfachen daher ungenau

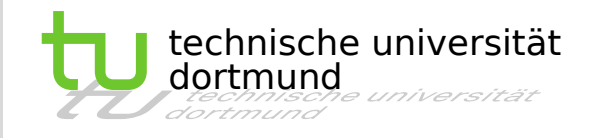

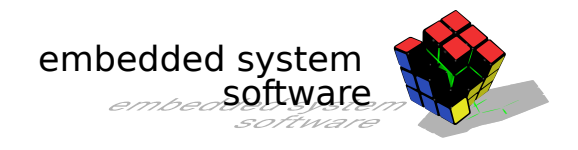

#### Literatur

- [1] Zeng, H., Ellis, C., Lebeck, A., Vahdat, A.: ECOSystem. ACM SIGPLAN Notices. 37, 123 (2002).
- [2] Rapczynski, R., Entwurf eines energiegewahren Treibermodells für eingebettete Betriebssysteme, Masterarbeit, TU-Dortmund (2014).
- [3] D. Grunwald, C.B. Morrey, P. Levis, M. Neufeld, and K.I. Farkas, *Policies for dynamic clock scheduling*. In Proceedings of the 4th Conference on Symposium on OSDI. USENIX Association, 2000.
- [4] M. Weiser, B. Welch, A. Demers, and S. Shenker. *Scheduling for reduced CPU energy*. In Proceedings of the 1st USENIX Conference on OSDI (Monterey, California). Vol. 1. USENIX Association, 1994.
- [5] K. Klues, V. Handziski, C. Lu, A. Wolisz, D. Culler, D. Gay, and P. Levis. *Integrating concurrency control and energy management in device driver*s. In Proceedings of Twenty-First ACM SIGOPS Symposium on Operating Systems Principles (SOSP '07). ACM, New York, pages 251- 264, 2007.

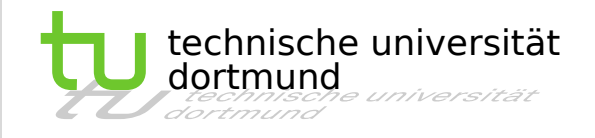

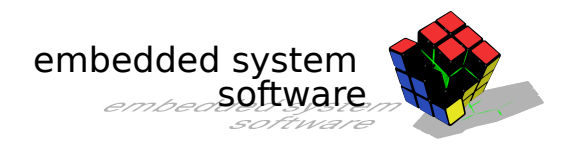

#### Literatur

- [6] D. Grunwald, C.B. Morrey, P. Levis, M. Neufeld, and K.I. Farkas, *Policies for dynamic clock scheduling*. In Proceedings of the 4th Conference on Symposium on OSDI. USENIX Association, 2000.
- [7] M. Weiser, B. Welch, A. Demers, and S. Shenker. *Scheduling for reduced CPU energy*. In Proceedings of the 1st USENIX Conference on OSDI (Monterey, California). Vol. 1. USENIX Association, 1994.